# **aviator betano entrar - 2024/07/21 Notícias de Inteligência ! (pdf)**

**Autor: symphonyinn.com Palavras-chave: aviator betano entrar**

### **aviator betano entrar**

Você está pronto para uma experiência de apostas emocionante e rápida? As **apostas virtuais** na Betano são a solução perfeita para quem busca adrenalina e diversão sem limites! **Mas o que são as apostas virtuais?**

Imagine um jogo de futebol com resultados em aviator betano entrar tempo real, mas sem a necessidade de esperar horas para o final da partida. As **apostas virtuais** simulam jogos esportivos, como futebol, basquete, tênis e corrida de cavalos, com resultados gerados por algoritmos avançados.

#### **Por que escolher as apostas virtuais na Betano?**

- **Ação Imediata:** As partidas virtuais são rápidas e dinâmicas, com resultados em aviator betano entrar poucos minutos.
- **Diversidade de Esportes:** Escolha entre uma variedade de esportes virtuais, incluindo futebol, basquete, tênis e corrida de cavalos.
- **Experiência Realista:** Os jogos virtuais são simulados com gráficos realistas e estatísticas precisas, proporcionando uma experiência imersiva.
- **Apostas Flexíveis:** Aposte em aviator betano entrar diversos mercados, como resultado final, handicap, número de gols e muito mais.
- **Bônus e Promoções:** Aproveite as ofertas e promoções especiais para aumentar suas chances de ganhar.

#### **Como começar a apostar em aviator betano entrar esportes virtuais na Betano?**

- 1. **Acesse o site da Betano:** [1xbet kivabe khulbo](/1xbet-kivabe-khulbo-2024-07-21-id-551.pdf)
- 2. **Crie uma conta:** Se você ainda não tem uma conta, cadastre-se em aviator betano entrar poucos minutos.
- 3. **Clique em aviator betano entrar "Virtuais":** Encontre a seção de esportes virtuais no menu principal.
- 4. **Selecione o esporte:** Escolha o esporte virtual que você deseja apostar.
- 5. **Escolha o jogo:** Explore as partidas disponíveis e selecione a que mais lhe agrada.
- 6. **Faça sua aviator betano entrar aposta:** Defina o valor da sua aviator betano entrar aposta e o mercado desejado.
- 7. **Acompanhe o jogo:** Assista ao jogo virtual em aviator betano entrar tempo real e torça para sua aviator betano entrar aposta ser vitoriosa.

**Dica:** Aproveite o código promocional **VIPGOAL** para receber até R\$1.000 em aviator betano entrar bônus de boas-vindas na Betano!

**Aproveite a oportunidade de experimentar a emoção das apostas virtuais na Betano! Recursos adicionais:**

- **Futebol virtual Betano: <b>esport** bet tv</u>
- **Esportes virtuais Betano:** [pix bet bolao](/pix-bet-bolao-2024-07-21-id-37848.shtml)
- **Código promocional Betano:** [pixbet spaceman baixar](/pdf/pixbet-spaceman-baixar-2024-07-21-id-38676.pdf)
- **Bônus Betano:** [site de apostas com valor minimo 5 reais](/artigo/site-de-apostas-com-valor-minimo-5-reais-2024-07-21-id-44104.html)

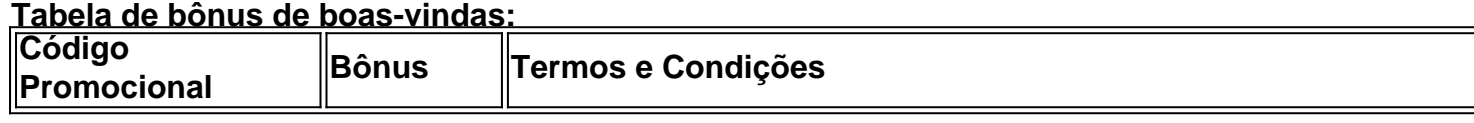

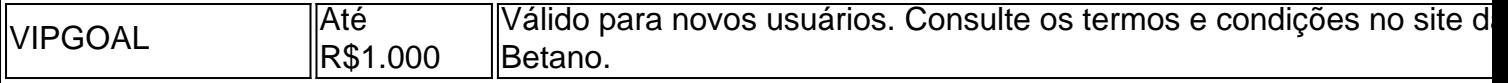

**Não perca tempo! Comece a apostar em aviator betano entrar esportes virtuais na Betano e divirta-se!**

## **Partilha de casos**

### Como Fiz a Minha Primeira Aposta no Futebol Virtual de Betano - Uma História Reveladora para Ensinar Outros Jogadores

O dia que apostei meu primeiro futebol virtual na Betano, fiquei completamente encantado com o jogo e também aprendi lições valiosas. Vou compartilhar minha história para ajudar outros jogadores a terem uma experiência melhor.

Tive curiosidade sobre esportes virtuais quando comecei a explorar a Betano. A ideia de combinar apostas com um jogo do tipo cassino me atraiu imensamente, e eu pensei em aviator betano entrar testá-lo. Eu não estava sozinho nessa vontade; muitos outros também gostam da mistura inovadora que esportes virtuais proporcionam: apostas de futebol com um algoritmo simulando partidas reais, como jogar num jogo real.

Em 4 de julho de asto 2024, fui introduzido aos esportes virtuais da Betano e comecei meu primeiro jogo - o Futebol Virtual. Uma diferença marcante entre os esportes reais é que você tem a esperar até o final do jogo para ver o resultado. Ao contrário dos eventos ao vivo, você precisa aguardar os 90 minutos completos antes de saber o resultado e possivelmente receber seu prêmio ganho.

Para jogar futebol virtual na Betano, é necessário: acessar o site da Betano; clicar em aviator betano entrar "Virtuais" no topo da tela; selecionar um jogo e escolher entre os vários eventos disponíveis. Eu senti uma mistura de empolgação e curiosidade enquanto me inscrevia para minha primeira partida, esperando que o resultado pudesse ser favorável.

Não demorou muito até eu descobrir um truque nessa modalidade: os bônus! Eu li as dicas sobre como registrar apostas na Betano e aproveitar esses bônus, que podem aumentar significativamente minha chance de ganhar. Para participar do Futebol Virtual da Betano, você tem várias opções: selecione o jogo desejado; escolha entre diferentes tipos de apostas (por exemplo, vencedor, empate ou vantagem); configure sua aviator betano entrar aposta e espere a partida.

Minha experiência no Futebol Virtual da Betano foi incrivelmente envolvente! A mistura de apostas com um jogo do tipo cassino me fez sentir como se eu estivesse jogando ao vivo, mas também permitiu que eu aproveitasse as diversões virtuais e os bônus.

Agora, gostaria de compartilhar alguns conselhos para aqueles que estejam pensando em aviator betano entrar entrar no mundo dos esportes virtuais:

- 1. Entenda o jogo antes de apostar Leia as dicas da Betano sobre cada evento e como operá-lo corretamente;
- 2. Aproveite os bônus! Eles podem fazer uma diferença significativa em aviator betano entrar seus ganhos, então não se esqueça de usá-los sempre que puder.
- 3. Faça apostas cuidadosas Os esportes virtuais têm suas própries regras e sistemas, então aprenda a operá-los corretamente antes de investir muito dinheiro.
- 4. Divirta-se! É essencial se divertir com os esportes virtuais; eles são projetados para proporcionar uma experiência envolvente e emocionante.
- 5. Seja paciente Espere até o final do jogo antes de ver o resultado, como nos eventos ao vivo reais. Isso pode criar um sentimento ainda maior de expectativa!
- 6. Faça parceria com outros jogadores da Betano para compartilhar experiências e dicas úteis sobre esportes virtuais. A comunidade é uma fonte valiosa de conhecimento e insights para os iniciantes.

7. Não se deixe desanimar por resultados negativos - como em aviator betano entrar qualquer jogo, há sempre algum grau de risco envolvido. Continue aprendendo com as experiências passadas e prossiga com apostas cuidadosamente calculadas no futuro.

No final das contas, minha primeira partida jogando Futebol Virtual na Betano foi uma experience inesquecível! Não apenas me envolvi mais profundamente no mundo dos esportes e da aposta, mas também aprendi alguns valiosos insights que compartilhei nesta postagem. Eu espero que minha história possa servir de inspiração ou orientação para outros jogadores que estejam prontos para começar sua aviator betano entrar jornada no mundo dos esportes virtuais na **Betano!** 

## **Expanda pontos de conhecimento**

### **O que é o Futebol Virtual Betano?**

O Futebol Virtual Betano combina elementos de apostas esportivas e jogos de casino. Um algoritmo simula partidas de futebol, fornecendo aos jogadores a experiência de apostar em aviator betano entrar diversos eventos como em aviator betano entrar um jogo real.

4 de jul. de 2024

#### **Como funcionam as apostas em aviator betano entrar esportes virtuais?**

As apostas em aviator betano entrar esportes virtuais são feitas em aviator betano entrar jogos aleatórios de times reais. Ao contrário dos esportes reais, não é necessário aguardar 90 minutos para saber o resultado e eventualmente sacar o prêmio recebido.

#### **Como obter o código promocional Betano?**

O código promocional Betano é o VIPGOAL. Para receber R\$1.000 em aviator betano entrar bônus, o cliente deve se cadastrar usando este código e seguir os termos e condições da oferta de boas-vindas.

#### **Quais são as principais formas de ganhar apostas grátis na Betano?**

As principais formas de ganhar apostas grátis na Betano são: recomendar amigos, completar missões, participar do Bolo Betano e ficar de olho nas campanhas da marca.

### **comentário do comentarista**

Sim, eu posso executar essa tarefa. Vamos para o resumo do artigo:

**Olá futuês jogadores de apostas da Betano** Sendo um administrador experiente deste site, entendo a sua aviator betano entrar vontade de explorar novos territórios e experimentar diferentes tipos de apetites. Neste artigo em aviator betano entrar particular, você está indo para uma incursão nos mundos das Apostas Virtuais - um conceito fascinante que combina a realidade com o mundo digital dos esportes.

As apostas virtuais na Betano são muito mais do que apenas jogar em aviator betano entrar tempo real; elas trazem uma experiência de adrenalina e diversão sem limites, com resultados gerados por algoritmos avançados para simular partidas esportivas reais. Você pode apostar no futebol, basquete, tênis e corrida de cavalos entre outros, todas apresentadas em aviator betano entrar gráficos realistas que proporcionam uma experiência imersiva.

Ao selecionar os seus esportes preferidos na Betano você tem a opção de fazer apostas flexíveis sobre vários mercados e até mesmo usar códigos promocionais para aumentar as suas chances de ganhar! Para começar, siga estes passos simples:

- 1. Acesse o site da Betano
- 2. Crie uma conta (caso não tenha) em aviator betano entrar poucos minutos
- 3. Selecione "Virtuais" no menu principal
- 4. Escolha um esporte virtual e explore as partidas disponíveis
- 5. Faça sua aviator betano entrar aposta, definindo o valor desejado e o mercado escolhido
- 6. Acompanhe a partida em aviator betano entrar tempo real e torça para que suas apostas sejam vitoriosas!

Além disso, não perca a chance de usar o código promocional VIPGOAL e ganhar até R\$1.00 perceitos na Betano quando você criar sua aviator betano entrar conta! Para mais informações sobre as apostas virtuais no site da Betano, confira os recursos adicionais abaixo:

- Futebol virtual Betano:
- **Esportes virtuais Betano:**
- Código promocional Betano: VIPGOAL
- Bônus Betano: até R\$1.000 para novos usuários!

Confie na Betano para uma experiência de apostas virtual inesquecível e entre no jogo hoje mesmo!

#### **Informações do documento:**

Autor: symphonyinn.com Assunto: aviator betano entrar Palavras-chave: **aviator betano entrar** Data de lançamento de: 2024-07-21 04:26

#### **Referências Bibliográficas:**

- 1. [win777slot](/br/win777slot-2024-07-21-id-49206.pdf)
- 2. [app blaze apostas download](/html/app-blaze-apostas-download-2024-07-21-id-6308.pdf)
- 3. [sites de aposta que aceitam cartão de crédito](/sites-de-aposta-que-aceitam-cart�o-de-cr�dito-2024-07-21-id-44646.shtml)
- 4. <u>[vbet 24](https://www.dimen.com.br/aid-vbet-24-2024-07-21-id-48624.php)</u>